# **Лабораторная работа №8**

«Метод Крылова»

выполнил Пажитных Иван, 2-й курс, 1-я группа

### 1) Постановка задачи

Необходимо найти собственные значения и собственные векторы матрицы А:

$$
A - \lambda E_n = \begin{bmatrix} a_{11} - \lambda & a_{12} & a_{13} & \cdots & a_{1n} \\ a_{21} & a_{22} - \lambda & a_{23} & \cdots & a_{2n} \\ \vdots & \vdots & \ddots & \vdots \\ a_{n1} & a_{n2} & a_{n3} & \cdots & a_{nn} - \lambda \end{bmatrix}, \quad \det(A - \lambda E_n) = (-1)^n \operatorname{Pn}(\lambda)
$$

Для этого требуется:

- 1. Построить  $P_n(\lambda) = (\lambda^n p_n \lambda^{n-1} \ldots p_1 \lambda p_0) \text{co6}$ ственный (характеристический) многочлен матрицы А.
- 2. Решить уравнение  $P_n(\lambda) = 0$  и найти  $\lambda_i(A)$ ,  $i = \overline{1, n}$
- 3. Найти собственные векторы:  $Ax_i = \lambda_i x_i$ ,  $i = \overline{1, n}$

### 2) Алгоритм решения

Метод Крылова является прямым методом решения полной задачи собственных значений (т.е. позволяет весь спектр). Согласно теорема Гамильтона-Кэли матрица А удовлетворяет своему характеристическому многочлену, поэтому:  $P_n(A) = (A^n - p_n A^{n-1} - ... - p_1 A - p_0 E) = 0$ Возьмём произвольный, ненулевой вектор  $c^0 = (1,0,...,0)^T$  согласованный с исходной матрицей и рекуррентно вычислим  $c^{i} = Ac^{i-l}$ ,  $i = \overline{1, n}$ ,  $c^{n}$  будет являться линейно-независимой комбинацией векторов  $c^0, c^1, ..., c^{n-1}$ .

$$
c^{n} = p_{1}c^{n-1} + p_{2}c^{n-2} + ... p_{n}c^{0}, \quad \sum_{i} p_{i}^{2} > 0
$$

Покоординатно расписывая это равенство, придём к системе из n линейных уравнений от n неизвестных  $p_1, p_2,... p_n$ . В матричном виде:  $Cp =$  $c^n$ . Решая её найдём коэффициенты характеристического многочлена  $P_n(\lambda)$ .

Из уравнения  $P_n(\lambda) = 0$  находим  $\lambda_i$ . Далее найдём собственный вектор х соответствующий собственному значению  $\lambda$ . Для этого распишем х в базисе  $(c^{0}, c^{1}, \ldots, c^{n-1})$ :  $x = \beta_1 c^{n-1} + \beta_2 c^{n-2} + \ldots + \beta_n c^{0}$ , найдём  $\beta$  по формулам:  $\beta_1 = 1,$   $\beta_i = \lambda \beta_{i-1} - p_{i-1},$   $i = \overline{2, n}$ 

## 3) Листинг программы

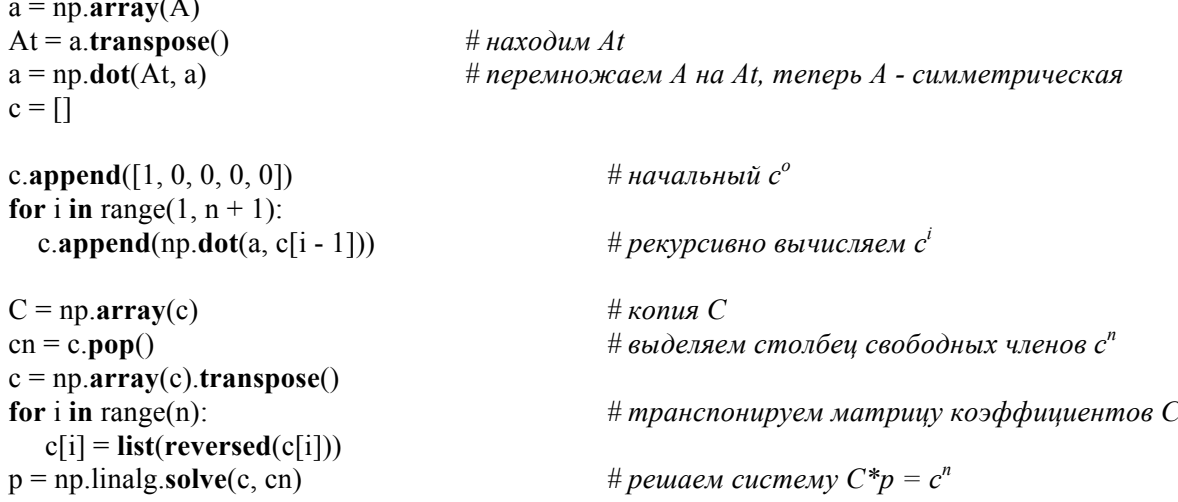

x = **Symbol**('x') *# вычисляем собственные значения* Lambda =  $solve(x**5 - p[0] * x**4 - p[1] * x**3 - p[2] * x**2 - p[3] * x - p[4], x)$ 

l = **max**(Lambda) *# максимальное собственное*  $b = ones(n)$ **for** i **in** range(1, n): *# находим коэффиценты ß*  $b[i] = b[i - 1] * 1 - p[i - 1]$ x = np.**sum**([b[i] \* C[n - i - 1] **for** i **in** range(n)], axis=0) *# вычисляем собственный вектор x* r = np.**dot**(a, x) - l \* x *# находим вектор невязки* rnorm = np.linalg.**norm**(r, 1) *# находим норму невязки*

### **4) Результат и его анализ**

```
Симметрическая АAT
:
     [[ 0.70536135 0.01441237 0.13398766 -0.08030921 0.5676231 ]
     [ 0.01441237 1.22673234 -0.00165256 0.11340719 0.05855825]
     [ 0.13398766 -0.00165256 0.77976056 -0.21682262 0.2943685 ]
     [-0.08030921 0.11340719 -0.21682262 0.79926611 -0.0500214 ]
     [ 0.5676231 0.05855825 0.2943685 -0.0500214 1.07689486]]
Векторы Сi
:
     [[1. 0. 0. 0. 0. 0. ][ 0.70536135 0.01441237 0.13398766 -0.08030921 0.5676231 ]
     [ 0.8443406 0.051756 0.38346741 -0.17664583 1.05595268]
     [ 1.26126047 0.11682784 0.76119847 -0.33909049 1.74116478]
     [ 2.0088768 0.22374058 1.34841937 -0.6112058 2.83884785]
     [ 3.26136131 0.39811696 2.28842983 -1.05884457 4.63803295]]
Коэффициенты собственного многочлена P():
      [ 4.58801522 -7.82119475 6.11344651 -2.15665219 0.2685558 ]
Собственные значения \lambda:<br>[0.274152549963745, 0.550498737833298, 0.857845170065991, 1.26253883985411, 1.64297992228287]
Максимальное собственное \lambda_{max}:
     1.64297992228287
Коэффициенты ßi:
     [ 1. -2.9450353 2.98256088 -1.21315887 0.16345653]
Собственный вектор матрицы A - x(\lambda_{max}):
     [ 0.12045857 0.0165594 0.08782958 -0.04200146 0.17188228]
Вектор невязки r:
      [3.57769369685457e-14 4.51028103753970e-17 1.38777878078145e-16
-5.55111512312578e-17 -3.88578058618805e-16]
Норма ||r||:
```
3.64049068668493E-14

С помощью метода Крылова мы нашли все собственные значения и по ним можем построить полный спектр. Для найденного собственного вектора *x* матрицы *А* соответствующего максимальному собственному значению  $\lambda_{max}$  норма вектора невязки  $r = Ax - \lambda_{max}x$  получилась порядка  $10^{-14}$ , что говорит о том, что собственный вектор найден с достаточной точностью. Сравнивая с методом Данилевского, метод Крылова является более точным (в МД невязка порядка 10-10), однако и более трудоёмким.